## ОБЛАСТНОЕ ГОСУДАРСТВЕННОЕ БЮДЖЕТНОЕ ПРОФЕССИОНАЛЬНОЕ ОБРАЗОВАТЕЛЬНОЕ УЧРЕЖДЕНИЕ

«ТОМСКИЙ ЭКОНОМИКО-ПРОМЫШЛЕННЫЙ КОЛЛЕДЖ» (ОГБПОУ «ТЭПК»)

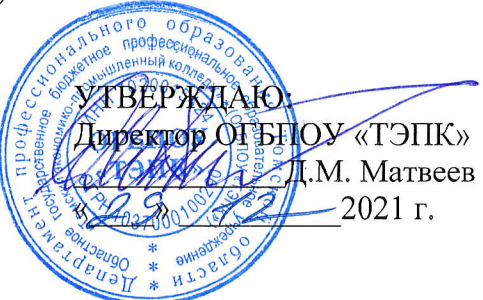

# ДОПОЛНИТЕЛЬНАЯ ОБЩЕРАЗВИВАЮЩАЯ ПРОГРАММА ДЛЯ ДЕТЕЙ

# Autodesk Inventor Professional для детей: «Простой брелок»

Объем: 6 часов

Форма обучения: очная

Организация обучения: 1 день - 6 часов

г. Томск, 2022 г.

Разработчики:

Полех Екатерина Сергеевна, преподавателъ ОГБПОУ <Томский экономикопромышленный колледж»

соглАсовАнО: м) Зам. директора по ОД  $\mathscr{V}\mathscr{V}$  О.Н. Пояркова Зам. директора по УПР САЛ Е.В. Жарких -}- Зав. отделением ДПО , Т.Ю. Киреева  $\mathscr{D}(\ell)$ 

### 1. ОБЩАЯ ХАРАКТЕРИСТИКА ПРОГРАММЫ

### 1.1. Нормативно-правовые основания разработки программы

Нормативную правовую основу разработки программы составляют:

- Федеральный закон от 29 декабря 2012 г. № 273-ФЗ «Об образовании в Российской Федерации»;
- Приказ Министерства просвещения РФ от 09 ноября 2018 г. № 196 «Об утверждении Порядка организации и осуществления образовательной деятельности по дополнительным общеобразовательным программам».

### 1.2. Область применения программы

Общеразвивающая программа для детей с учетом спецификации стандарта Ворлдскиллс по компетенции «Инженерный дизайн CAD».

Категория слушателей: школьники 5-9 классов.

### 1.3. Требования к слушателям (категории слушателей)

Отсутствие противопоказаний к выполнению работ за персональным компьютером.

### 1.4. Цель и планируемые результаты освоения программы

Сформировать у учащихся комплекс знаний, умений и навыков в области применения технологий инженерного дизайна CAD для обеспечения эффективности процессов проектирования и изготовления изделий.

### Программа направлена на освоение следующих профессиональных компетенний:

ОК1. Осуществлять пошаговое выполнение инструкций до получения результата;

ПК1. Создавать модели и осуществлять сборку узлов в системе 3-х мерного моделирования;

### Обучающийся в результате освоения программы должен:

Знать (осведомленность в областях):

- правила безопасной работы и требования, предъявляемые к организации рабочего места;
- основные понятия о техническом рисунке, чертеже, эскизе;  $\frac{1}{2}$
- правила работы с технической документацией;
- основы технического черчения и работы в системе трехмерного моделирования Autodesk Inventor (интерфейс, библиотеки, основы моделирование, 3D-анимацию и  $T.H.$ );

Уметь (способность к деятельности):

- соблюдать правила безопасной работы:
- работать с технической документацией;
- создавать чертежи и объекты, работать с библиотеками, создавать анимацию и т. д. в системе трехмерного моделирования Autodesk Inventor;
- $\overline{\phantom{a}}$ создавать 3D-модели:
	- обладать навыками (использование конкретных инструментов);
- ссоздание сборки смоделированных деталей в сборочные единицы в соответствии с требованиями ЕСКД;

### 1.5. Форма обучения

Обучение организуется в очном формате.

Режим занятий: 1 день 6 часов в очном формате

### 1.6. Форма документа, выдаваемого по результатам освоения программы

Сертификат о прохождении программы

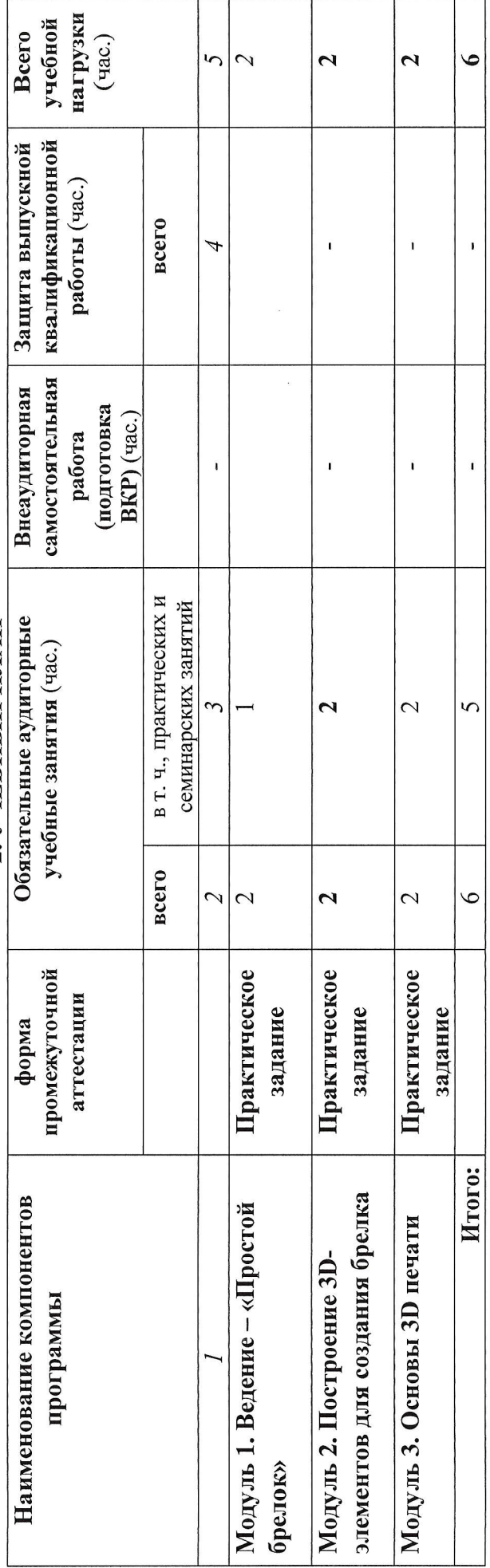

2. УЧЕБНЫЙ ПЛАН

 $\overline{ }$ 

 $\overline{\phantom{a}}$ 

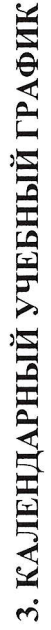

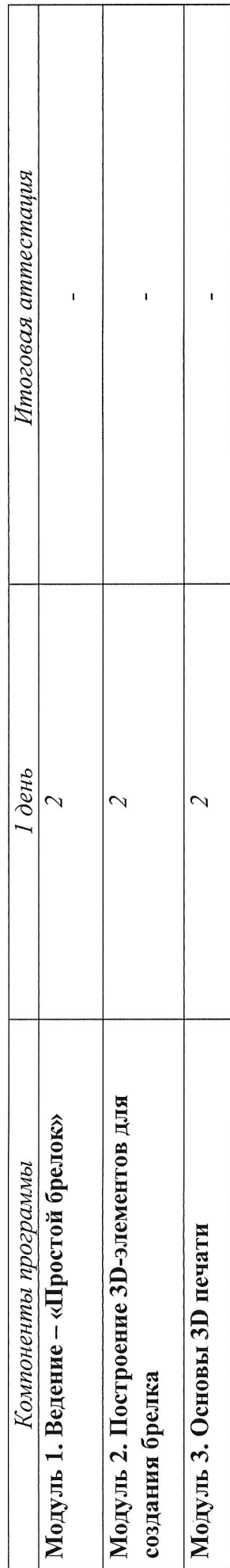

# 4. ПРОГРАММЫ УЧЕБНЫХ МОДУЛЕЙ (ПРЕДМЕТОВ, ДИСЦИПЛИН)

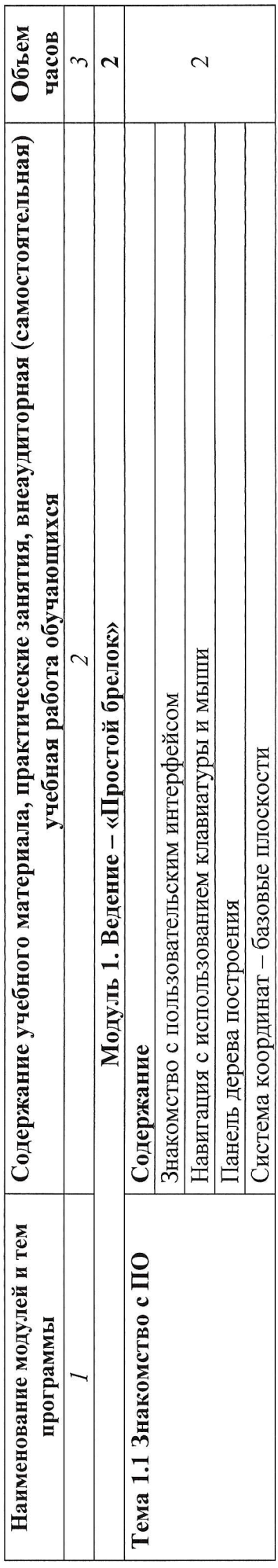

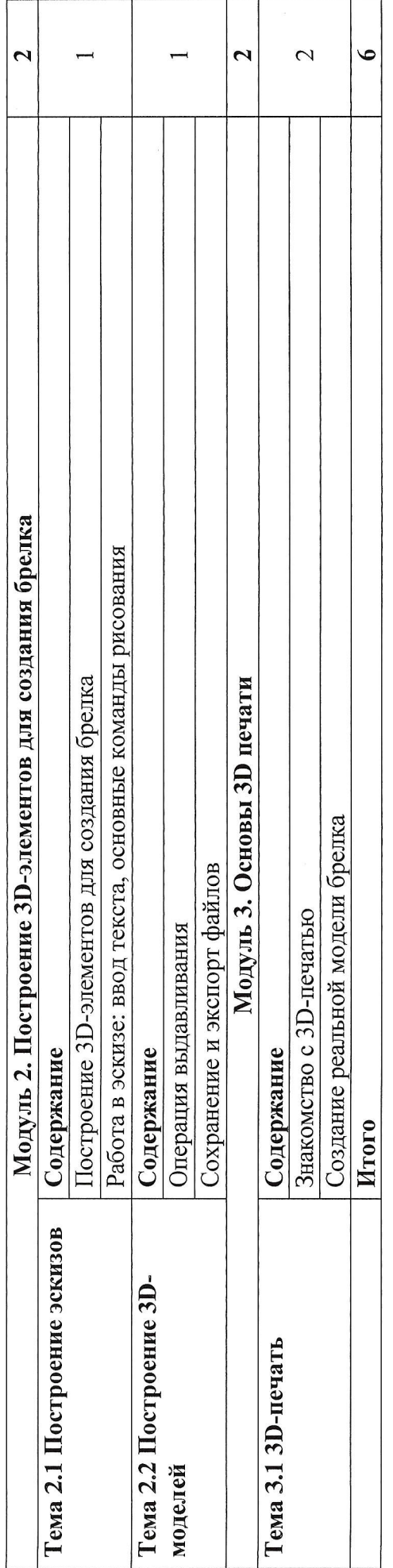

### 5. УСЛОВИЯ РЕАЛИЗАЦИИ ПРОГРАММЫ

### 5.1. Материально-техническое обеспечение

Программа реализуется в мастерской по компетенции «Инженерный дизайн CAD» Оборулование мастерской :

- персональные компьютеры 10 шт;
- посадочные места по количеству обучающихся 10 шт;  $\overline{\phantom{a}}$
- рабочее место преподавателя (стол, стул. компьютер) 1 шт;  $\overline{a}$
- интерактивная доска 1 шт;  $\overline{a}$
- принтер 1 шт.  $\overline{a}$

Программное обеспечение:

Autodesk Inventor Professional.

### 5.2. Информационное обеспечение обучения

### Перечень используемых учебных изданий, Интернет-ресурсов, дополнительной литературы

основные источники:

- 1. Тремблей Т, Autodesk Inventor 2013 и Inventor LTTM 20IЗ. Основы. Официальный учебный курс - М.: ДМК Пресс, 2013. - 244 с.
- 2. Концевич В.Г. Твердотельное моделирование машиностроительных изделий в Autodesk Inventor - Киев, Москва: ДиаСофтЮП, ДМК Пресс, 2007. - 672 с.
- 3. Ганин Н.Б. Трехмерное проектирование. / Н.Б. Ганин М.: ДМК. Пресс, 2012. З84 с.

### 5.3. Организация образовательного процесса

Занятия проводятся все дни в мастерской по компетенции кИнженерный дизайн CAD», оснащенной интерактивной доской и рабочими местами. Мастерская находится в ОГБПОУ кТомский экономико-промышленный колледж), по адресу: г. Томск, ул. Иркутский тракт, 175.

### 5.4. Кадровое обеспечение образовательного процесса

Требования к квалификации педагогических кадров: преподаватель по компетенции Инженерный дизайн CAD.

### 6. КОНТРОЛЬ И ОЦЕНКА РЕЗУЛЪТАТОВ ОСВОЕНИЯ КУРСА

### Формы итоговой аттестации

Итоговая аттестация не предусмотрена, оценка проводится по результатам выполненной работы.

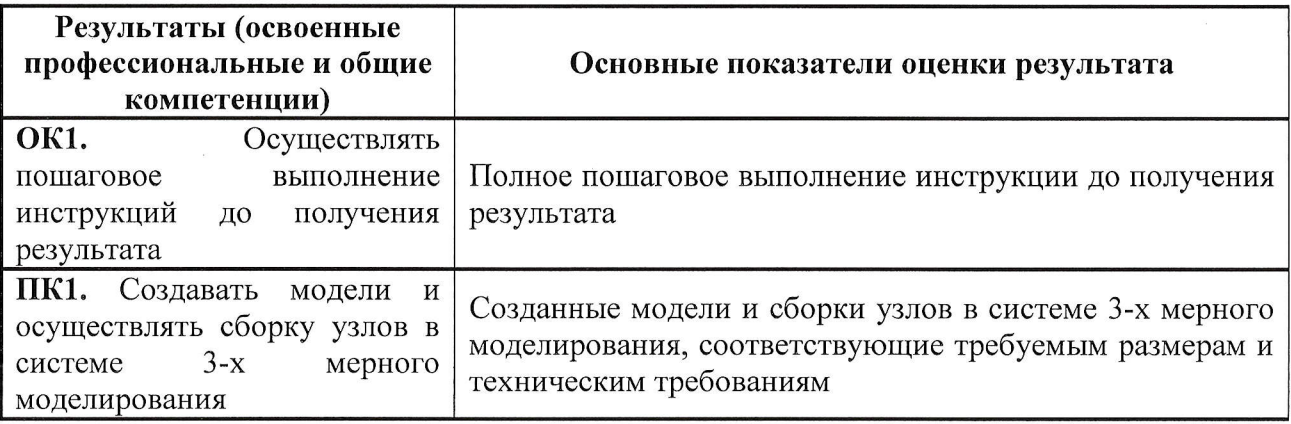